<span id="page-0-3"></span>

**irt 2pl** — Two-parameter logistic model

[Description](#page-0-0) [Quick start](#page-0-1) [Menu](#page-0-2) Menu [Syntax](#page-1-0) [Options](#page-2-0) [Remarks and examples](#page-3-0) [Stored results](#page-8-0) [Methods and formulas](#page-9-0) [References](#page-10-0) [Also see](#page-10-1)

# <span id="page-0-0"></span>**Description**

<span id="page-0-1"></span>irt 2pl fits two-parameter logistic (2PL) models to binary items. In the 2PL model, items vary in their difficulty and discrimination.

# **Quick start**

2PL model for binary items b1 to b10

irt 2pl b1-b10

Group estimates by parameter type and sort items by difficulty

estat report, byparm sort(b)

Plot ICCs for all items

<span id="page-0-2"></span>irtgraph icc

## **Menu**

Statistics  $>$  IRT (item response theory)

# <span id="page-1-0"></span>**Syntax**

 $\text{int } 2\text{p1} \text{ *varlist* } \left[ \text{ if } \right] \left[ \text{ in } \right] \left[ \text{ } weight \right] \left[ \text{ }, \text{ options} \right]$  $\text{int } 2\text{p1} \text{ *varlist* } \left[ \text{ if } \right] \left[ \text{ in } \right] \left[ \text{ } weight \right] \left[ \text{ }, \text{ options} \right]$  $\text{int } 2\text{p1} \text{ *varlist* } \left[ \text{ if } \right] \left[ \text{ in } \right] \left[ \text{ } weight \right] \left[ \text{ }, \text{ options} \right]$  $\text{int } 2\text{p1} \text{ *varlist* } \left[ \text{ if } \right] \left[ \text{ in } \right] \left[ \text{ } weight \right] \left[ \text{ }, \text{ options} \right]$  $\text{int } 2\text{p1} \text{ *varlist* } \left[ \text{ if } \right] \left[ \text{ in } \right] \left[ \text{ } weight \right] \left[ \text{ }, \text{ options} \right]$  $\text{int } 2\text{p1} \text{ *varlist* } \left[ \text{ if } \right] \left[ \text{ in } \right] \left[ \text{ } weight \right] \left[ \text{ }, \text{ options} \right]$  $\text{int } 2\text{p1} \text{ *varlist* } \left[ \text{ if } \right] \left[ \text{ in } \right] \left[ \text{ } weight \right] \left[ \text{ }, \text{ options} \right]$  $\text{int } 2\text{p1} \text{ *varlist* } \left[ \text{ if } \right] \left[ \text{ in } \right] \left[ \text{ } weight \right] \left[ \text{ }, \text{ options} \right]$  $\text{int } 2\text{p1} \text{ *varlist* } \left[ \text{ if } \right] \left[ \text{ in } \right] \left[ \text{ } weight \right] \left[ \text{ }, \text{ options} \right]$ 

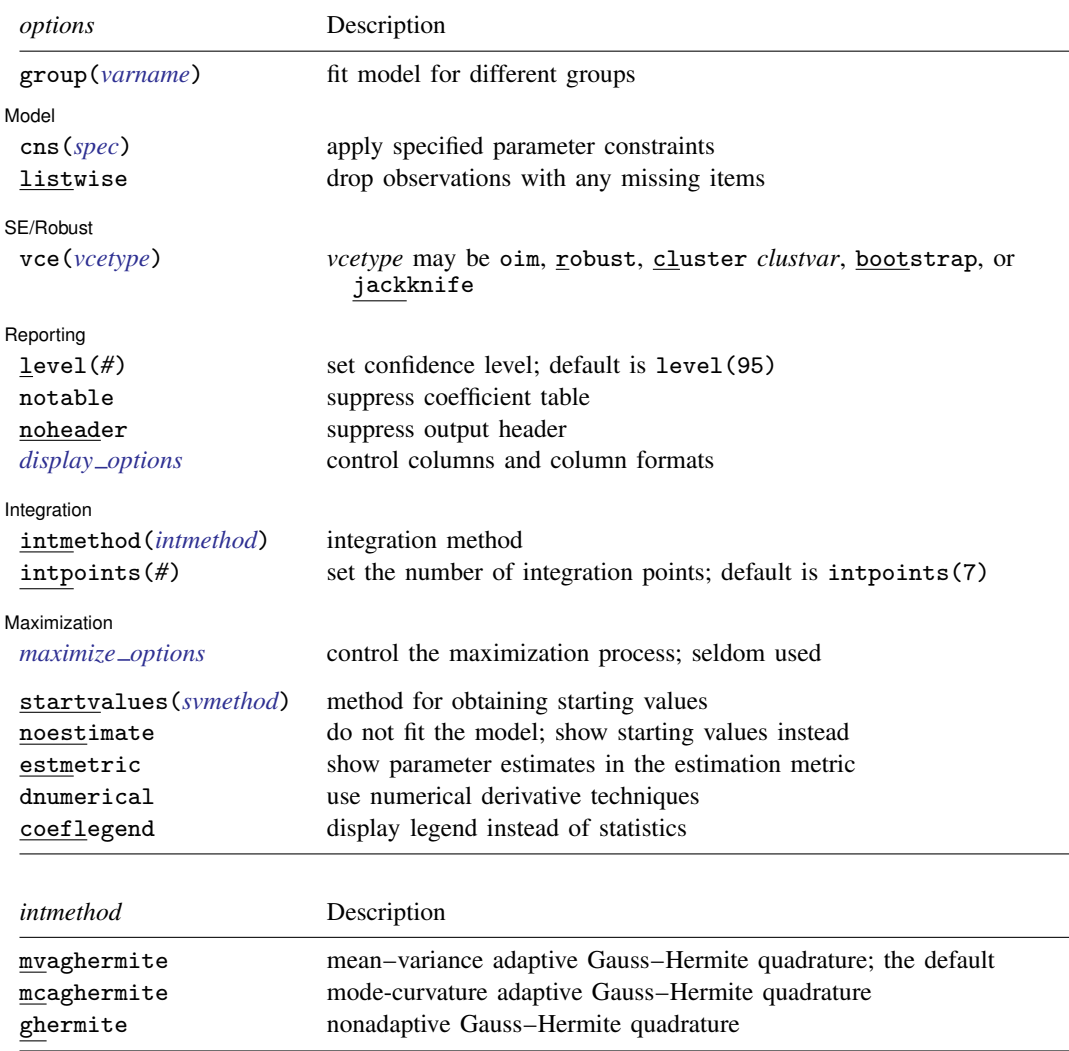

bootstrap, by, collect, jackknife, statsby, and svy are allowed; see [U[\] 11.1.10 Prefix commands](https://www.stata.com/manuals/u11.pdf#u11.1.10Prefixcommands). Weights are not allowed with the bootstrap prefix; see [R] [bootstrap](https://www.stata.com/manuals/rbootstrap.pdf#rbootstrap). vce() and weights are not allowed with the svy prefix; see [\[SVY\]](https://www.stata.com/manuals/svysvy.pdf#svysvy) svy. fweights, iweights, and pweights are allowed; see [U[\] 11.1.6 weight](https://www.stata.com/manuals/u11.pdf#u11.1.6weight). startvalues(), noestimate, estmetric, dnumerical, and coeflegend do not appear in the dialog box.

See [U[\] 20 Estimation and postestimation commands](https://www.stata.com/manuals/u20.pdf#u20Estimationandpostestimationcommands) for more capabilities of estimation commands.

# <span id="page-2-0"></span>**Options**

 $\overline{a}$ 

 $\overline{a}$ 

 $\overline{a}$ 

 $\overline{a}$ 

 $\overline{a}$ 

group(*[varname](https://www.stata.com/manuals/u11.pdf#u11.4varnameandvarlists)*) specifies that the model be fit separately for the different values of *varname*; see [IRT] **irt, group**() for details.

Model | Model <u>substitution and the second contract of the second contract of the second contract of the second contract of the second contract of the second contract of the second contract of the second contract of the second con</u>

cns(*spec*) constrains item parameters to a fixed value or constrains two or more parameters to be equal; see [IRT] [irt constraints](https://www.stata.com/manuals/irtirtconstraints.pdf#irtirtconstraints) for details.

listwise handles missing values through listwise deletion, which means that the entire observation is omitted from the estimation sample if any of the items are missing for that observation. By default, all nonmissing items in an observation are included in the likelihood calculation; only missing items are excluded.

SE/Robust SE/Robust Letters and the contract of the contract of the contract of the contract of the contract of the contract of the contract of the contract of the contract of the contract of the contract of the contract of the cont

vce(*vcetype*) specifies the type of standard error reported, which includes types that are derived from asymptotic theory (oim), that are robust to some kinds of misspecification (robust), that allow for intragroup correlation (cluster *clustvar*), and that use bootstrap or jackknife methods (bootstrap, jackknife); see [R] *vce [option](https://www.stata.com/manuals/rvce_option.pdf#rvce_option)*.

Reporting Reporting Letters and the contract of the contract of the contract of the contract of the contract of the contract of the contract of the contract of the contract of the contract of the contract of the contract of the cont

level(*#*); see [R] [Estimation options](https://www.stata.com/manuals/restimationoptions.pdf#rEstimationoptions).

notable suppresses the estimation table, either at estimation or upon replay.

noheader suppresses the output header, either at estimation or upon replay.

*display options*: noci, nopvalues, cformat(% *[fmt](https://www.stata.com/manuals/d.pdf#dformat)*), pformat(% *fmt*), sformat(% *fmt*), and nol-stretch; see [R] [Estimation options](https://www.stata.com/manuals/restimationoptions.pdf#rEstimationoptions).

Integration Integration **Definition Contract Contract Contract Contract Contract Contract Contract Contract Contract Contract Contract Contract Contract Contract Contract Contract Contract Contract Contract Contract Contract Contrac** 

intmethod(*intmethod*) specifies the integration method to be used for computing the log likelihood. mvaghermite performs mean and variance adaptive Gauss–Hermite quadrature; mcaghermite performs mode and curvature adaptive Gauss–Hermite quadrature; and ghermite performs nonadaptive Gauss–Hermite quadrature.

The default integration method is mvaghermite.

intpoints(*#*) sets the number of integration points for quadrature. The default is intpoints(7), which means that seven quadrature points are used to compute the log likelihood.

The more integration points, the more accurate the approximation to the log likelihood. However, computation time increases with the number of integration points.

[Maximization] Maximization **the contract of the contract of the contract of the contract of the contract of the contract of the contract of the contract of the contract of the contract of the contract of the contract of the contract of** 

*maximize options*: difficult, technique(*[algorithm](https://www.stata.com/manuals/rmaximize.pdf#rMaximizeSyntaxalgorithm_spec) spec*), iterate(*#*), - no log, trace, gradient, showstep, hessian, showtolerance, tolerance(*#*), ltolerance(*#*), nrtolerance(*#*), nonrtolerance, and from(*init specs*); see [R] [Maximize](https://www.stata.com/manuals/rmaximize.pdf#rMaximize). Those that require

special mention for irt are listed below.

from() accepts a properly labeled vector of initial values or a list of coefficient names with values. A list of values is not allowed.

The following options are available with irt but are not shown in the dialog box:

- startvalues() specifies how starting values are to be computed. Starting values specified in from() override the computed starting values.
	- startvalues(zero) specifies that all starting values be set to 0. This option is typically useful only when specified with the from() option.
	- startvalues(constantonly) builds on startvalues(zero) by fitting a constant-only model for each response to obtain estimates of intercept and cutpoint parameters.
	- startvalues(fixedonly) builds on startvalues(constantonly) by fitting a full fixedeffects model for each response variable to obtain estimates of coefficients along with intercept and cutpoint parameters. You can also add suboption iterate(*#*) to limit the number of iterations irt allows for fitting the fixed-effects model.
	- startvalues(ivloadings) builds on startvalues(fixedonly) by using instrumental-variable methods with the generalized residuals from the fixed-effects models to compute starting values for latent-variable loadings. This is the default behavior.
- noestimate specifies that the model is not to be fit. Instead, starting values are to be shown (as modified by the above options if modifications were made), and they are to be shown using the coeflegend style of output. An important use of this option is before you have modified starting values at all; you can type the following:

. irt ..., ... noestimate . matrix  $b = e(b)$ . ... (modify elements of b) ... . irt ..., ... from(b)

estmetric displays parameter estimates in the slope-intercept metric that is used for estimation.

dnumerical specifies that during optimization, the gradient vector and Hessian matrix be computed using numerical techniques instead of analytical formulas. By default, irt uses analytical formulas for computing the gradient and Hessian for all integration methods.

<span id="page-3-0"></span>coeflegend; see [R] [Estimation options](https://www.stata.com/manuals/restimationoptions.pdf#rEstimationoptions).

## **Remarks and examples stature and examples stature and examples stature and examples**

Remarks are presented under the following headings:

**[Overview](#page-3-1)** [Video example](#page-8-1)

### <span id="page-3-1"></span>**Overview**

The following discussion is about how to use irt to fit 2PL models to binary items. If you are new to the [IRT](https://www.stata.com/manuals/irtirt.pdf#irtirt) features in Stata, we encourage you to read [IRT] **irt** first.

In the 2PL model, item responses are typically of the form yes or no, correct or incorrect, agree or disagree, etc. Items are assumed to vary in discrimination and difficulty. The probability of person  $j$ providing a positive answer to item  $i$  is given by

$$
Pr(Y_{ij} = 1 | \theta_j) = \frac{\exp\{a_i(\theta_j - b_i)\}}{1 + \exp\{a_i(\theta_j - b_i)\}} \qquad \theta_j \sim N(0, 1)
$$

where  $a_i$  represents the discrimination of item i,  $b_i$  represents the difficulty of item i, and  $\theta_i$  is the latent trait of person  $j$ .

The 2PL model was proposed by [Birnbaum](#page-10-2) ([1968](#page-10-2)). An earlier two-parameter model using a probit link was developed by [Lord](#page-10-3) [\(1952\)](#page-10-3).

See [Item response theory](https://www.stata.com/manuals/bayesbayesmh.pdf#bayesbayesmhRemarksandexamplesItemresponsetheory) in [BAYES] [bayesmh](https://www.stata.com/manuals/bayesbayesmh.pdf#bayesbayesmh) and [Balov](#page-10-4) ([2016\)](#page-10-4) for examples demonstrating Bayesian estimation of the 2PL model.

### Example 1: Fitting a 2PL model

To illustrate the 2PL model, we use an abridged version of the mathematics and science data from [De Boeck and Wilson](#page-10-5) [\(2004](#page-10-5)). Student responses to test items are coded 1 for correct and 0 for incorrect. Here we list the first five observations.

```
. use https://www.stata-press.com/data/r18/masc1
(Data from De Boeck & Wilson (2004))
. list in 1/5
```
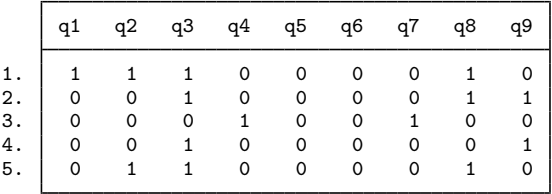

Looking across the rows, we see that the first student correctly answered items q1, q2, q3, and q8, the second student correctly answered items q3, q8, and q9, and so on.

We fit a 2PL model to binary items q1-q9 as follows:

```
. irt 2pl q1-q9
Fitting fixed-effects model:
Iteration 0: Log likelihood = -4275.6606
Iteration 1: Log likelihood = -4269.7861
Iteration 2: Log likelihood = -4269.7825
Iteration 3: Log likelihood = -4269.7825
Fitting full model:
Iteration 0: Log likelihood = -4146.9386
Iteration 1: Log likelihood = -4119.3568
Iteration 2: Log likelihood = -4118.4716
Iteration 3: Log likelihood = -4118.4697
Iteration 4: Log likelihood = -4118.4697
Two-parameter logistic model Number of obs = 800
```
Log likelihood =  $-4118.4697$ 

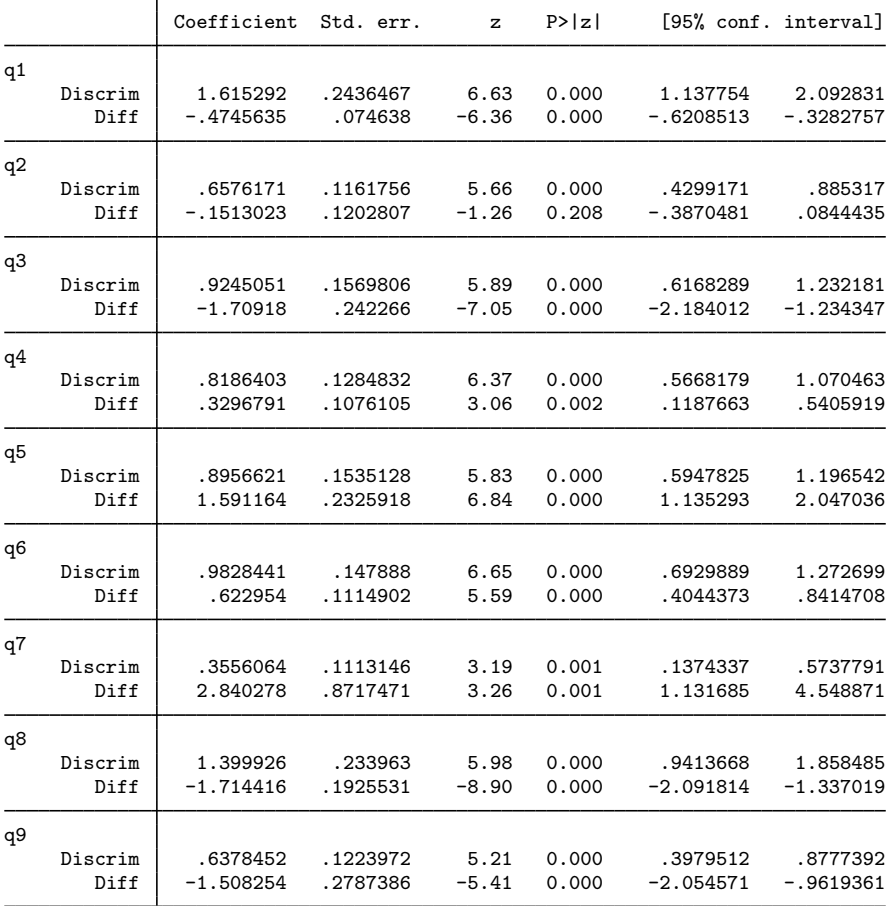

In the 2PL model, each test item has its own parameter estimates for discrimination and difficulty.

In the following, we use estat report to replay the table of estimated IRT parameters and control how the output is reported. We include the byparm option, which arranges the output by parameter rather than by item, and the sort $(a)$  option, which displays the items in an ascending order of discrimination. This makes it easy to see that item q7 is least discriminating ( $Discrim = 0.36$ ) and item q1 is most discriminating (Discrim  $= 1.62$ ).

```
. estat report, byparm sort(a)
Two-parameter logistic model Number of obs = 800
Log likelihood = -4118.4697Coefficient Std. err. z P>|z| [95% conf. interval]
Discrim
       q7 .3556064 .1113146 3.19 0.001 .1374337 .5737791
       q9 .6378452 .1223972 5.21 0.000 .3979512 .8777392
       q2 .6576171 .1161756 5.66 0.000 .4299171 .885317
       q4 .8186403 .1284832 6.37 0.000 .5668179 1.070463
       q5 .8956621 .1535128 5.83 0.000 .5947825 1.196542
       q3 .9245051 .1569806 5.89 0.000 .6168289 1.232181
       q6 .9828441 .147888 6.65 0.000 .6929889 1.272699
       q8 1.399926 .233963 5.98 0.000 .9413668 1.858485
       q1 1.615292 .2436467 6.63 0.000 1.137754 2.092831
Diff
       q7 2.840278 .8717471 3.26 0.001 1.131685 4.548871
       q9 | -1.508254 .2787386 -5.41 0.000 -2.054571
       q2 -.1513023 .1202807 -1.26 0.208 -.3870481 .0844435
       q4 .3296791 .1076105 3.06 0.002 .1187663 .5405919
       q5 1.591164 .2325918 6.84 0.000 1.135293 2.047036
       q3 -1.70918 .242266 -7.05 0.000 -2.184012 -1.234347
       q6 .622954 .1114902 5.59 0.000 .4044373 .8414708
```
The estimates of the difficulty parameter correspond to the point on the latent trait scale at which  $Pr(Y = 1|\theta) = 0.5$ . Because we assume a zero mean for  $\theta$ , an item is said to be relatively easy if its difficulty estimate is negative and relatively hard if its difficulty estimate is positive.

q8 -1.714416 .1925531 -8.90 0.000 -2.091814 -1.337019 q1 -.4745635 .074638 -6.36 0.000 -.6208513 -.3282757

After irt 2pl, we can use irtgraph icc to plot the ICCs using the estimated 2PL parameters; see [IRT] [irtgraph icc](https://www.stata.com/manuals/irtirtgraphicc.pdf#irtirtgraphicc). To focus on the items with the highest and lowest discrimination, as shown by estat report, we plot only items q7 and q1. We use option blocation to add vertical lines for item difficulties.

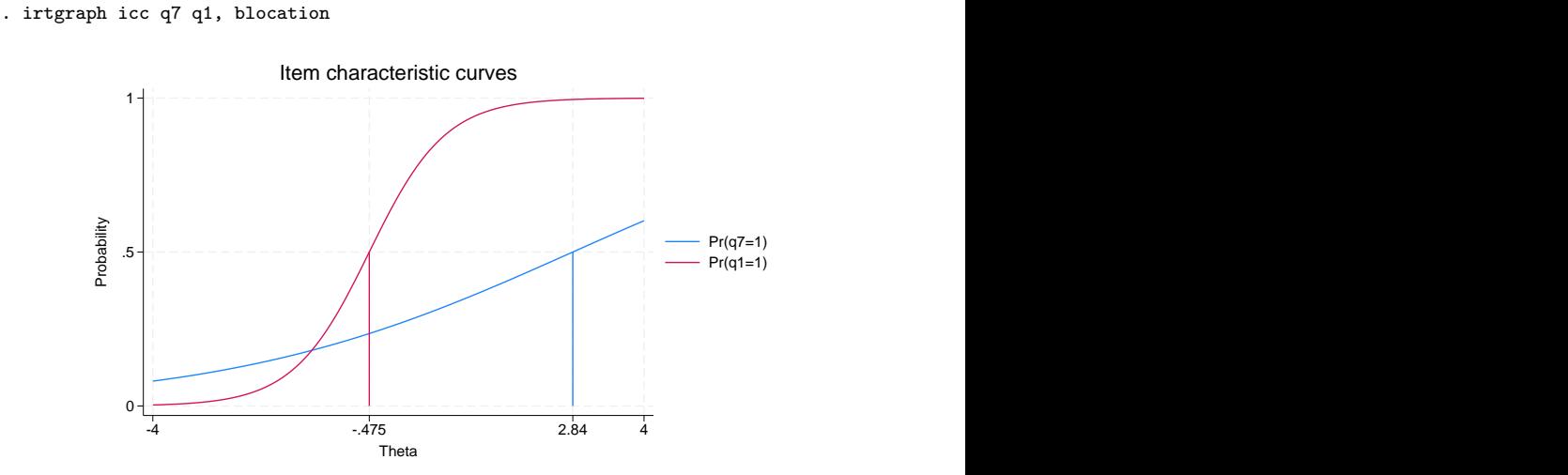

We chose to plot the ICC for items  $q1$  and  $q7$  to show that the estimated discrimination parameters give a sense of the slope of the ICC at the point where  $\theta$  is equal to the estimated difficulty parameter. Given a high discrimination of item q1, its ICC has the steepest slope at its estimated difficulty parameter when compared with the slopes of the ICC of the other items at their estimated difficulty parameter. Likewise, the ICC for q7 has the most gradual slope.

We use [irtgraph](https://www.stata.com/manuals/irtirtgraphtcc.pdf#irtirtgraphtcc) tcc to plot the TCC using the estimated 2PL parameters; see [IRT] irtgraph [tcc](https://www.stata.com/manuals/irtirtgraphtcc.pdf#irtirtgraphtcc). For 9 binary items, it is clear that the total score ranges from 0 to 9. The thetalines() option plots the expected scores at the specified values for  $\theta$ .

```
. irtgraph tcc, thetalines(-1.96 0 1.96)
```
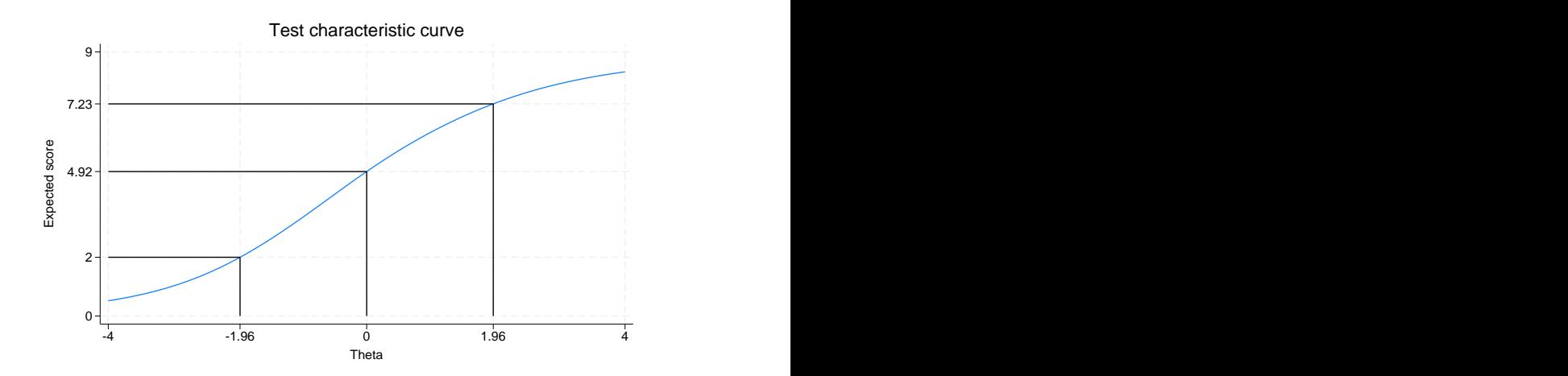

This plot tells us what kind of scores we can expect from individuals with different levels of latent trait. For example, we can expect above-average individuals to score 4.92 or above. Actually, no one is expected to score 4.92 on a 9-item test, so a more realistic statement is that we expect above-average individuals to score above 4.

Using the 95% critical values from the standard normal distribution  $(-1.96$  and 1.96), this plot also tells us that we can expect 95% of randomly selected people to score between 2 and 7.23. Again, a more realistic statement is that we expect about 95% of randomly selected people to score from 2 to 7.  $\triangleleft$ 

## <span id="page-8-1"></span>**Video example**

<span id="page-8-0"></span>[Item response theory using Stata: Two-parameter logistic \(2PL\) models](https://www.youtube.com/watch?v=0S94pvirTLE)

# **Stored results**

irt 2pl stores the following in e():

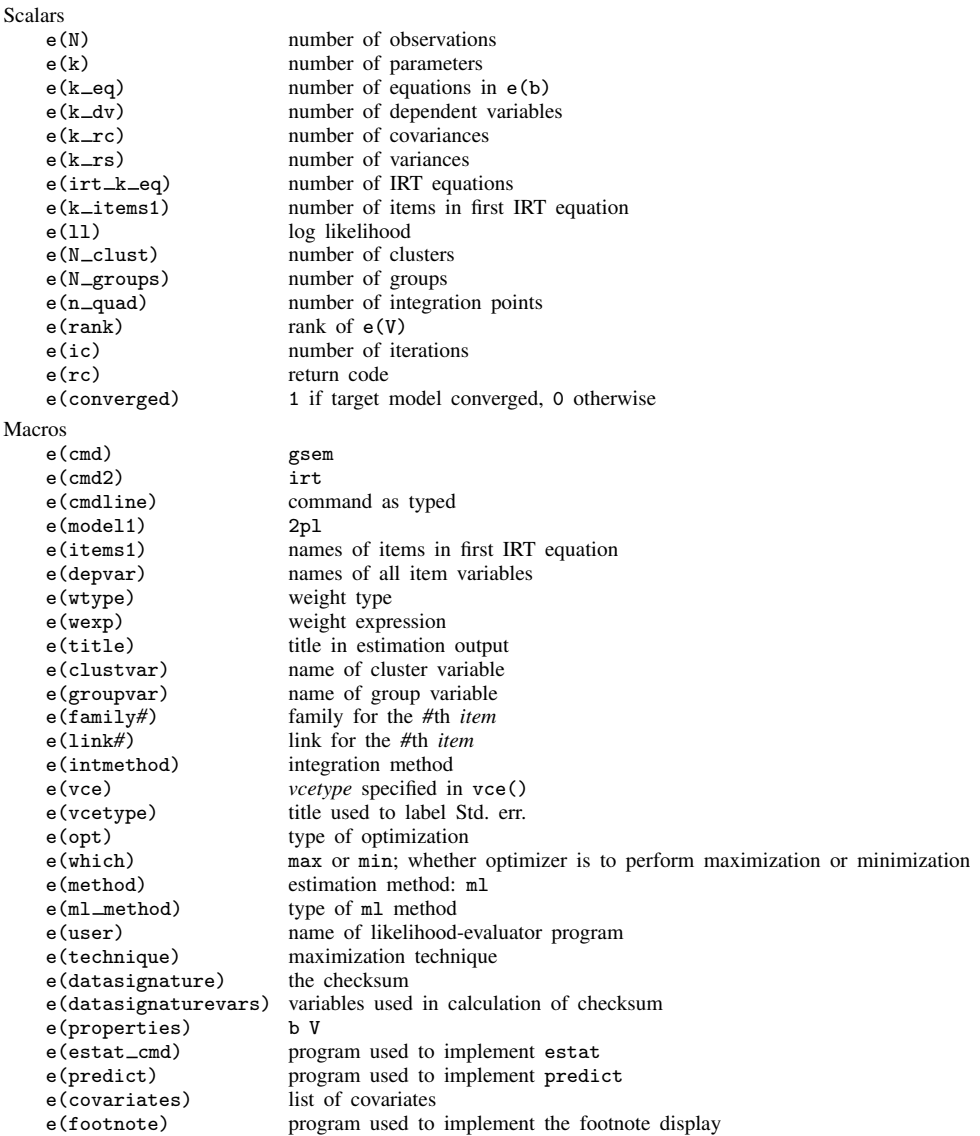

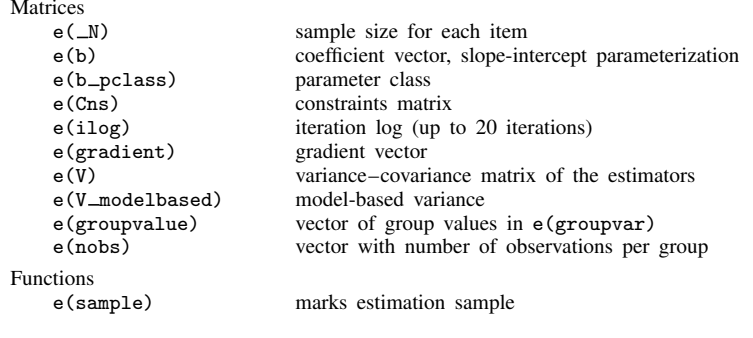

In addition to the above, the following is stored in  $r()$ :

```
Matrices<br>r(table)
```
matrix containing the coefficients with their standard errors, test statistics,  $p$ -values, and confidence intervals

<span id="page-9-0"></span>Note that results stored in  $r()$  are updated when the command is replayed and will be replaced when any r-class command is run after the estimation command.

# **Methods and formulas**

Let  $Y_{ij}$  represent the (yet to be observed) outcome for item i from person j, and let  $y_{ij}$  be the observed value of  $Y_{ij}$ . Without loss of generality, we will use the terms "correct" and "incorrect" in reference to the outcomes of  $Y_{ij}$ . Furthermore, we will refer to  $y_{ij} = 1$  as correct and  $y_{ij} = 0$  as incorrect.

Using the IRT parameterization, we see that the probability of person j with latent trait level  $\theta_i$ providing a correct response to item  $i$  is given by

$$
\Pr(Y_{ij}=1|a_i,b_i,\theta_j) = \frac{\exp\{a_i(\theta_j-b_i)\}}{1+\exp\{a_i(\theta_j-b_i)\}}
$$

where  $a_i$  represents the discrimination of item i, and  $b_i$  represents the difficulty of item i. irt 2pl fits the model using the slope-intercept form, so the probability for providing a correct answer is parameterized as

$$
Pr(Y_{ij} = 1 | \alpha_i, \beta_i, \theta_j) = \frac{\exp(\alpha_i \theta_j + \beta_i)}{1 + \exp(\alpha_i \theta_j + \beta_i)}
$$

The transformation between these two parameterizations is

$$
a_i = \alpha_i \qquad b_i = -\frac{\beta_i}{\alpha_i}
$$

Let  $p_{ij} = Pr(Y_{ij} = 1 | \alpha_i, \beta_i, \theta_j)$  and  $q_{ij} = 1 - p_{ij}$ . Conditional on  $\theta_j$ , the item responses are assumed to be independent, so the conditional density for person  $j$  is given by

$$
f(\mathbf{y}_j|\mathbf{B}, \theta_j) = \prod_{i=1}^I p_{ij}^{y_{ij}} q_{ij}^{1-y_{ij}}
$$

where  $y_j = (y_{1j}, \ldots, y_{Ij}), B = (\alpha_1, \ldots, \alpha_I, \beta_1, \ldots, \beta_I)$ , and I is the number of items.

Missing items are skipped over in the above product by default. When the listwise option is specified, persons with any missing items are dropped from the estimation sample.

The likelihood for person  $j$  is computed by integrating out the latent variable from the joint density

$$
L_j(\boldsymbol{B}) = \int_{-\infty}^{\infty} f(\mathbf{y}_j | \boldsymbol{B}, \theta_j) \phi(\theta_j) d\theta_j
$$

where  $\phi(\cdot)$  is the density function for the standard normal distribution. The log likelihood for the estimation sample is simply the sum of the log likelihoods from the  $N$  persons in the estimation sample.

$$
\log L(\boldsymbol{B}) = \sum_{j=1}^N \log L_j(\boldsymbol{B})
$$

The integral in the formula for  $L_j(B)$  is generally not tractable, so we must use numerical methods.

<span id="page-10-0"></span>Models for multiple groups, Gauss–Hermite quadrature, and adaptive quadrature are documented in [Methods and formulas](https://www.stata.com/manuals/irtirthybrid.pdf#irtirthybridMethodsandformulas) of [IRT] [irt hybrid](https://www.stata.com/manuals/irtirthybrid.pdf#irtirthybrid).

## **References**

- <span id="page-10-4"></span>Balov, N. 2016. Bayesian binary item response theory models using bayesmh. The Stata Blog: Not Elsewhere Classified. [http://blog.stata.com/2016/01/18/bayesian-binary-item-response-theory-models-using-bayesmh/.](http://blog.stata.com/2016/01/18/bayesian-binary-item-response-theory-models-using-bayesmh/)
- <span id="page-10-2"></span>Birnbaum, A. 1968. Some latent trait models and their use in inferring an examinee's ability. In Statistical Theories of Mental Test Scores, ed. F. M. Lord and M. R. Novick, 395–479. Reading, MA: Addison–Wesley.
- <span id="page-10-5"></span>De Boeck, P., and M. Wilson, ed. 2004. Explanatory Item Response Models: A Generalized Linear and Nonlinear Approach. New York: Springer.

<span id="page-10-3"></span><span id="page-10-1"></span>Lord, F. M. 1952. A Theory of Test Scores. Iowa City, IA: Psychometric Society.

## **Also see**

[IRT] [irt 2pl postestimation](https://www.stata.com/manuals/irtirt2plpostestimation.pdf#irtirt2plpostestimation) — Postestimation tools for irt 2pl

[[IRT](https://www.stata.com/manuals/irtirt.pdf#irtirt)] irt — Introduction to IRT models

- [IRT] **[irt 1pl](https://www.stata.com/manuals/irtirt1pl.pdf#irtirt1pl)** One-parameter logistic model
- [IRT] [irt 3pl](https://www.stata.com/manuals/irtirt3pl.pdf#irtirt3pl) Three-parameter logistic model
- [IRT] **[irt constraints](https://www.stata.com/manuals/irtirtconstraints.pdf#irtirtconstraints)** Specifying constraints
- [SEM] **Example 29g** Two-parameter logistic IRT model
- [SEM] [gsem](https://www.stata.com/manuals/semgsem.pdf#semgsem) Generalized structural equation model estimation command
- [SVY] [svy estimation](https://www.stata.com/manuals/svysvyestimation.pdf#svysvyestimation) Estimation commands for survey data

#### [U[\] 20 Estimation and postestimation commands](https://www.stata.com/manuals/u20.pdf#u20Estimationandpostestimationcommands)

Stata, Stata Press, and Mata are registered trademarks of StataCorp LLC. Stata and Stata Press are registered trademarks with the World Intellectual Property Organization of the United Nations. StataNow and NetCourseNow are trademarks of StataCorp LLC. Other brand and product names are registered trademarks or trademarks of their respective companies. Copyright (c) 1985–2023 StataCorp LLC, College Station, TX, USA. All rights reserved.

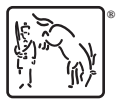

For suggested citations, see the FAQ on [citing Stata documentation](https://www.stata.com/support/faqs/resources/citing-software-documentation-faqs/).